### 2009 Qualifikationsverfahren  **Multimediaelektroniker / Multimediaelektronikerin**

Berufskenntnisse schriftlich **Basiswissen IT** 

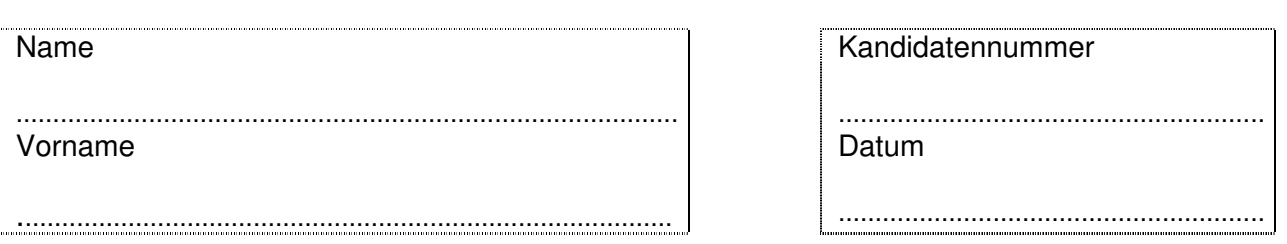

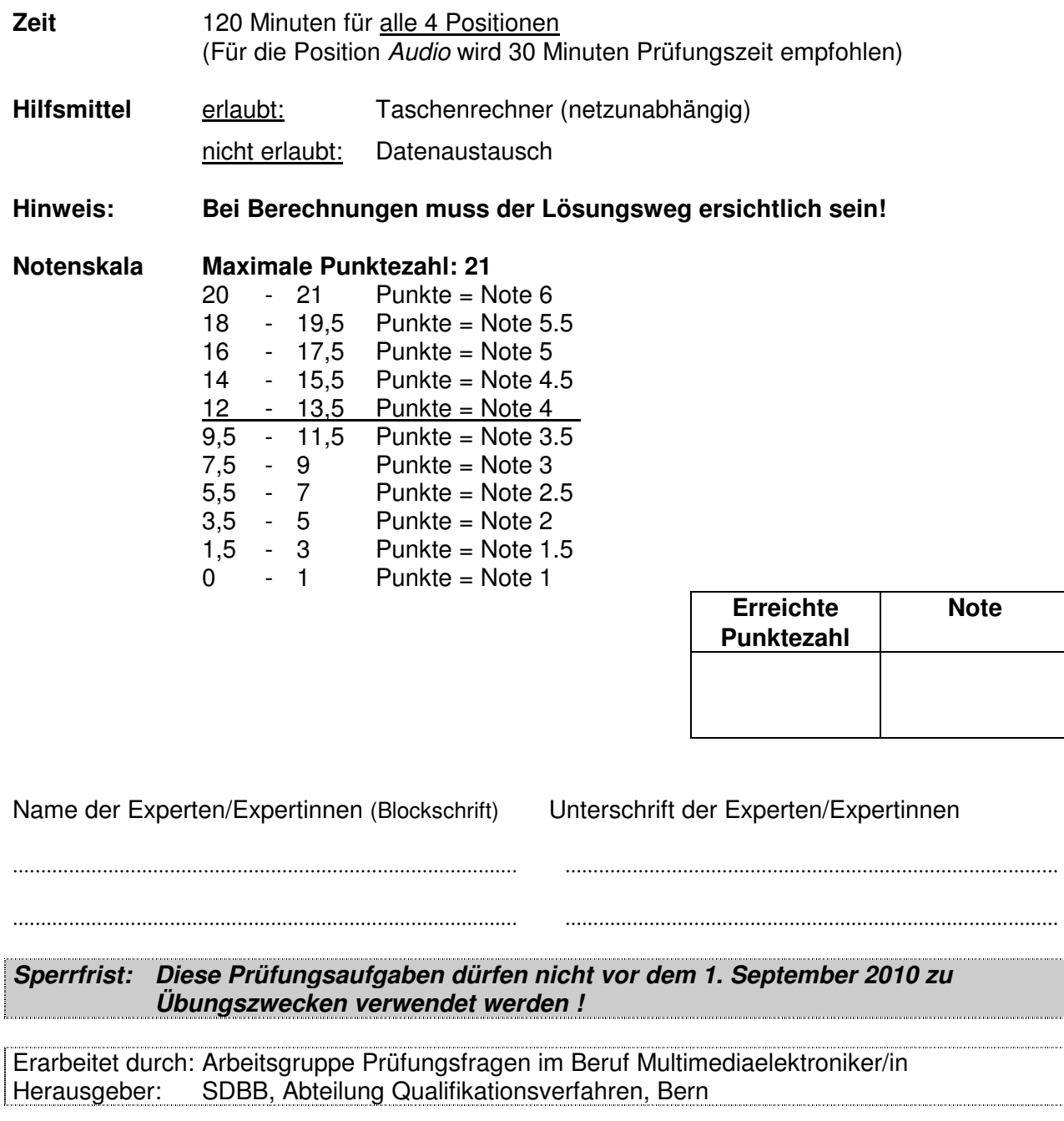

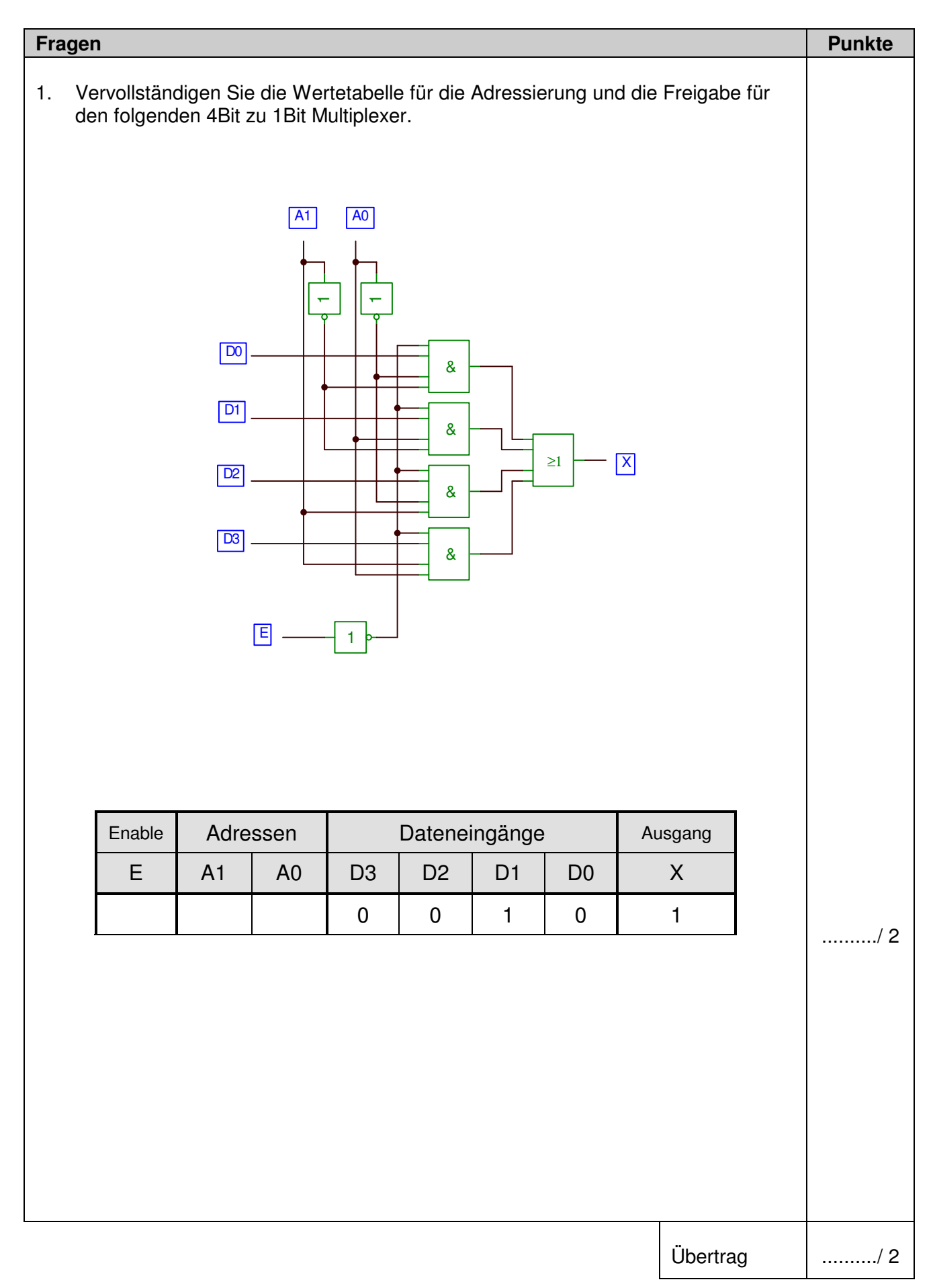

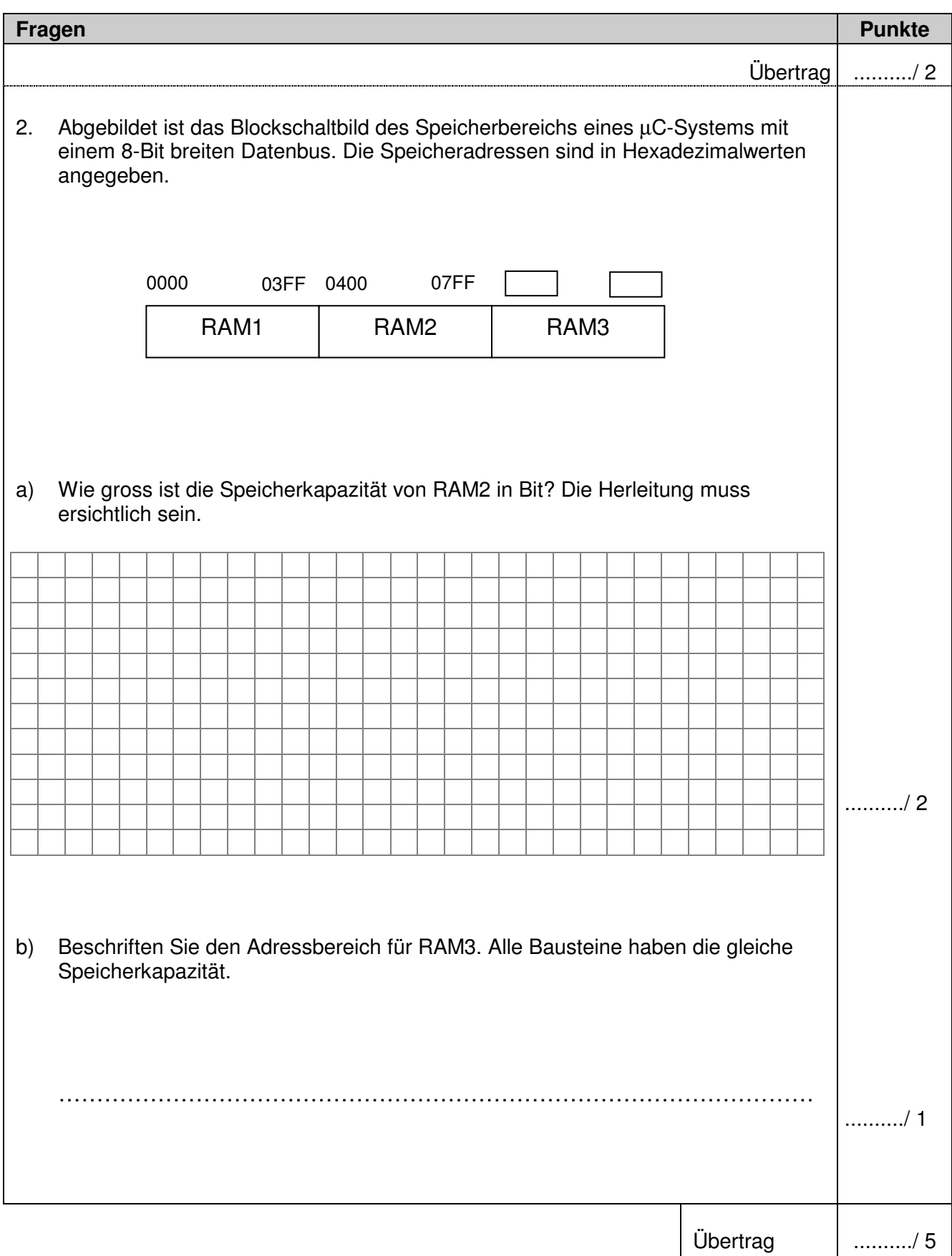

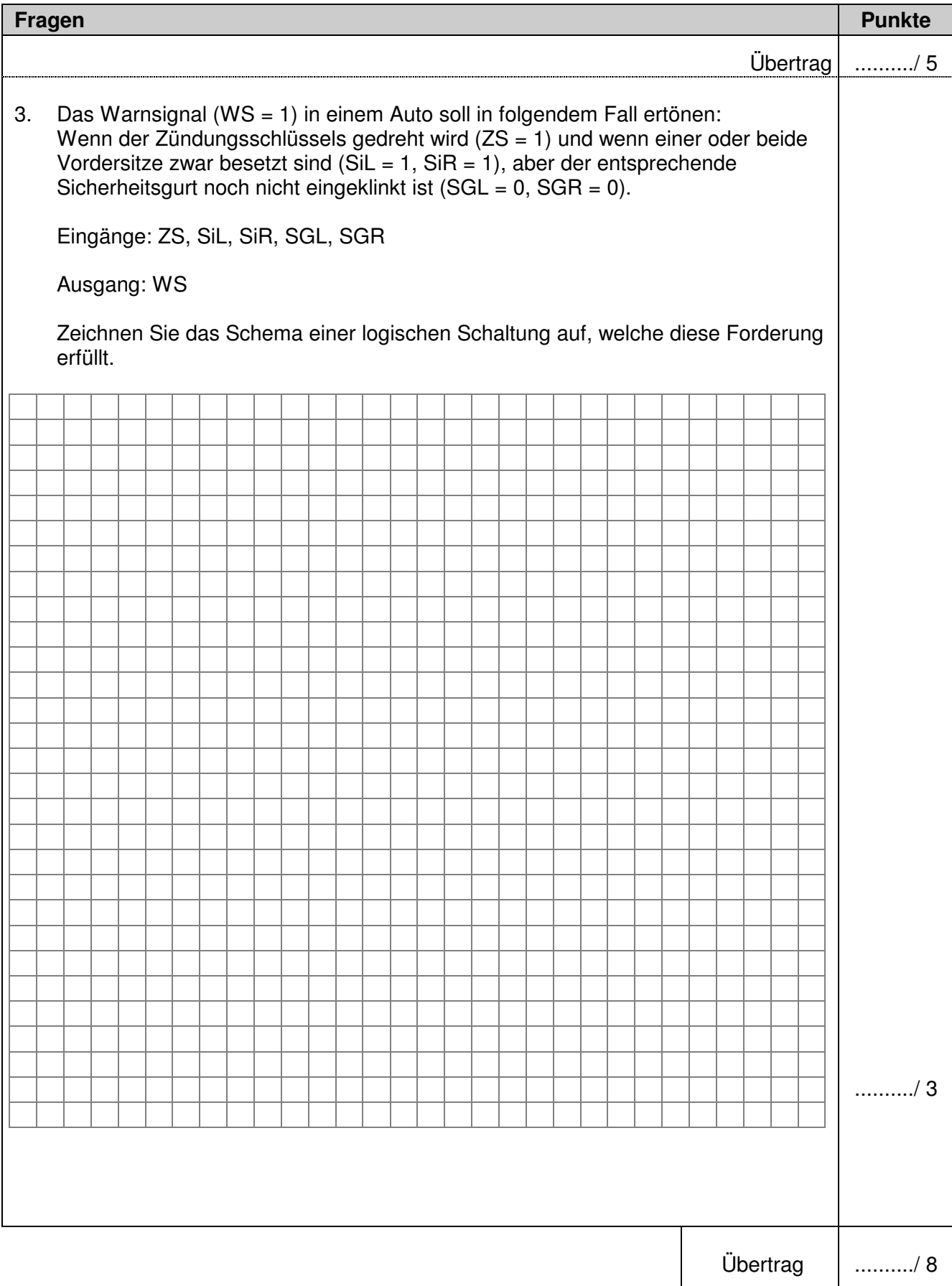

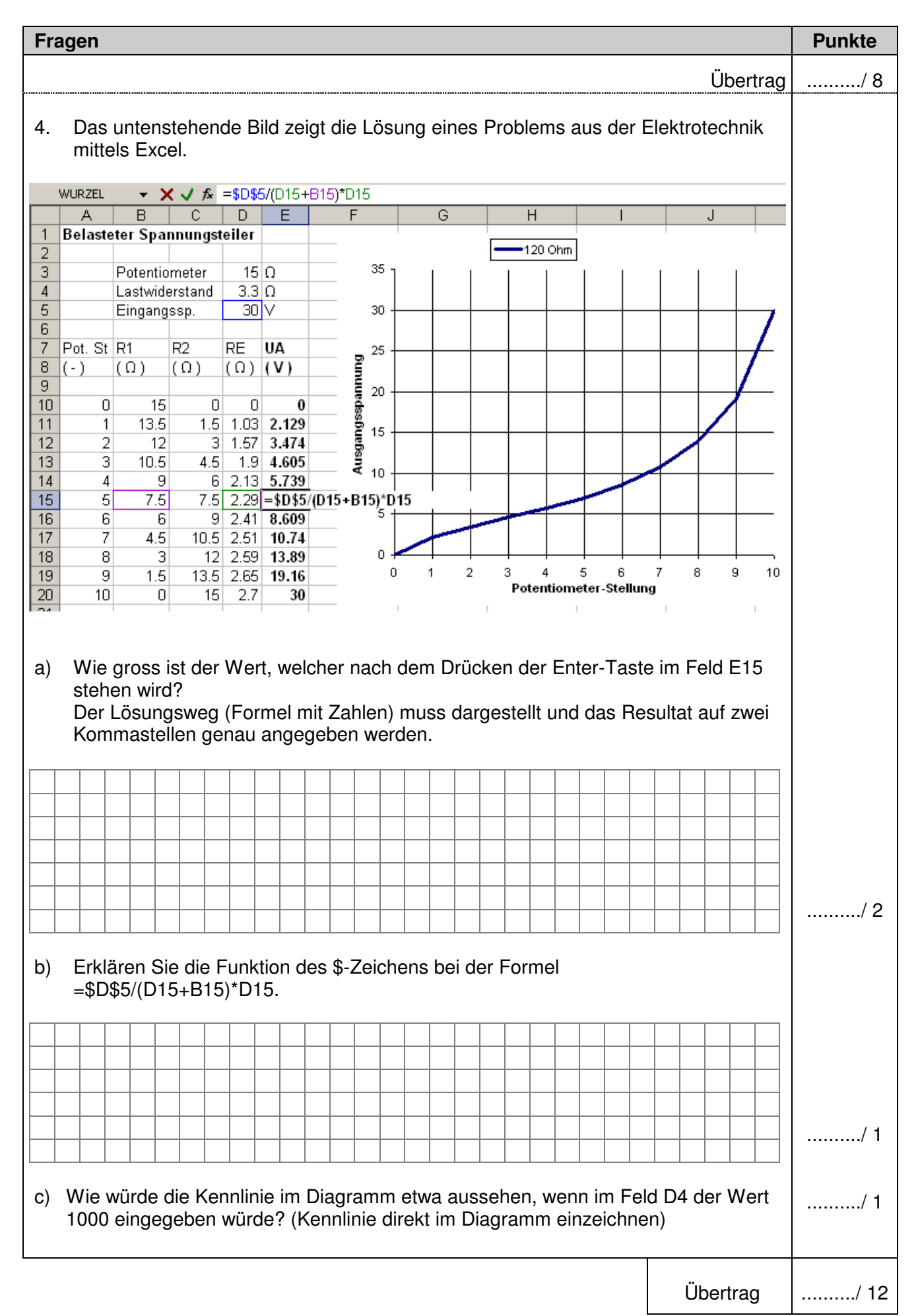

Basiswissen: IT

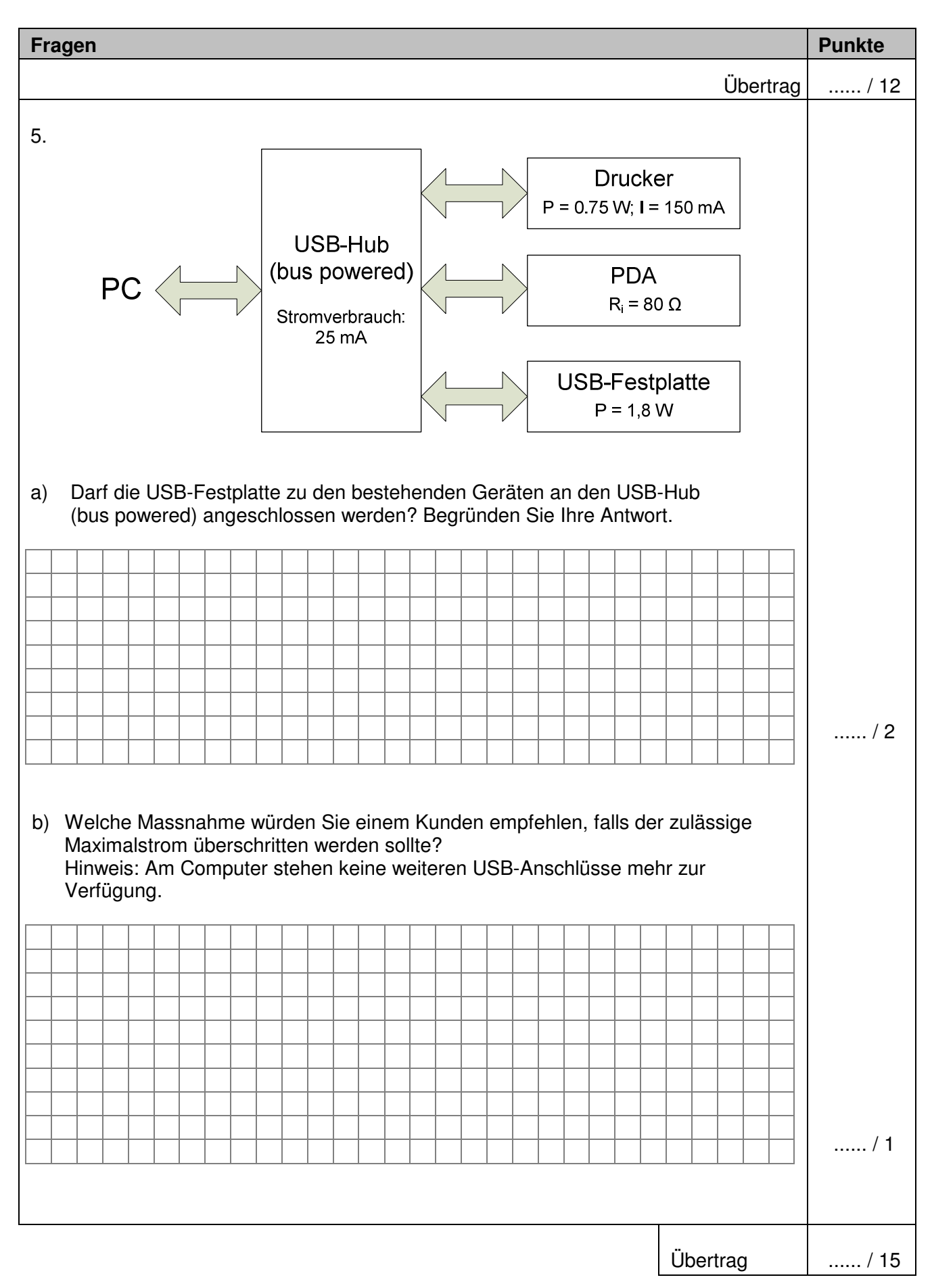

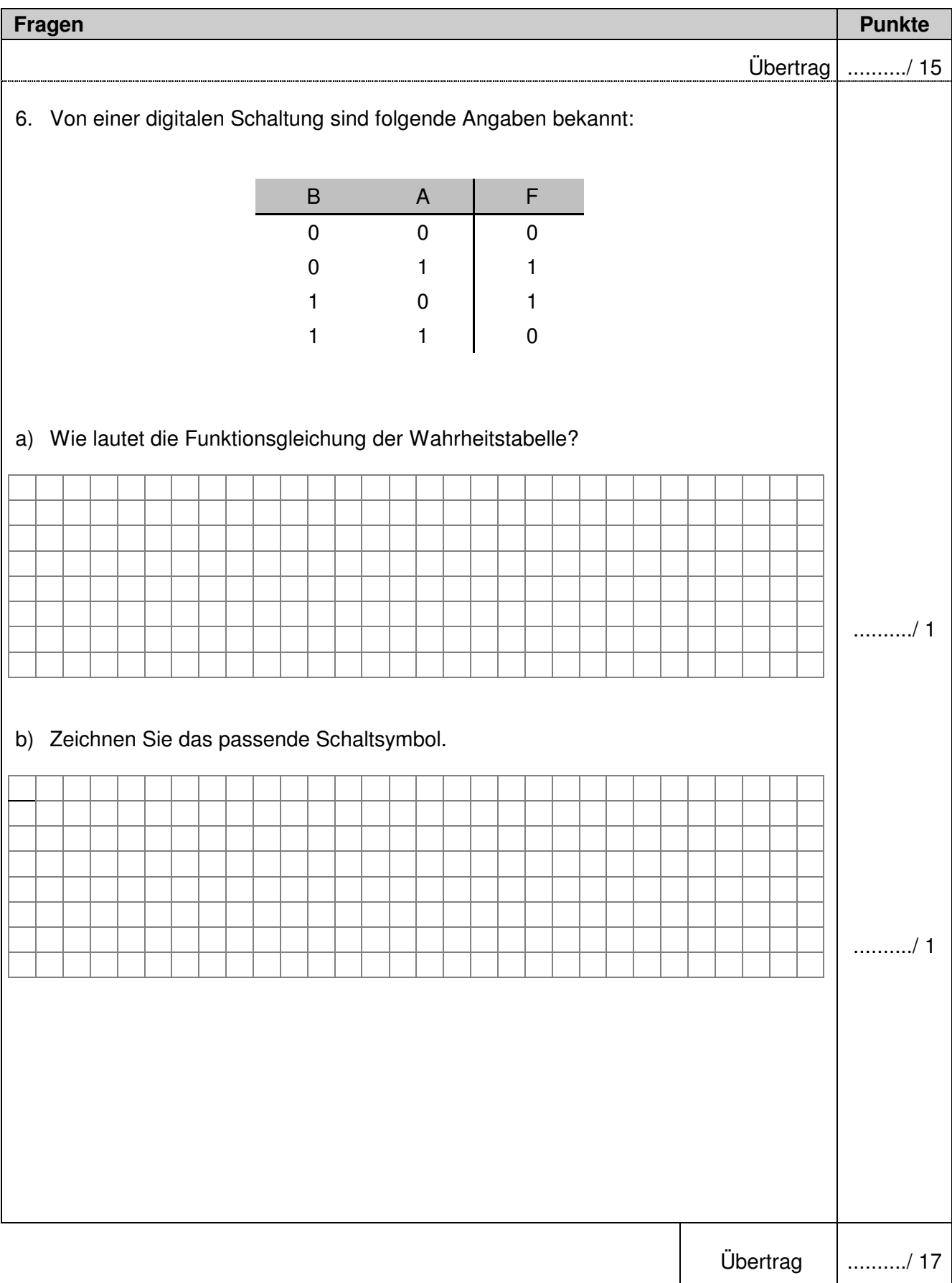

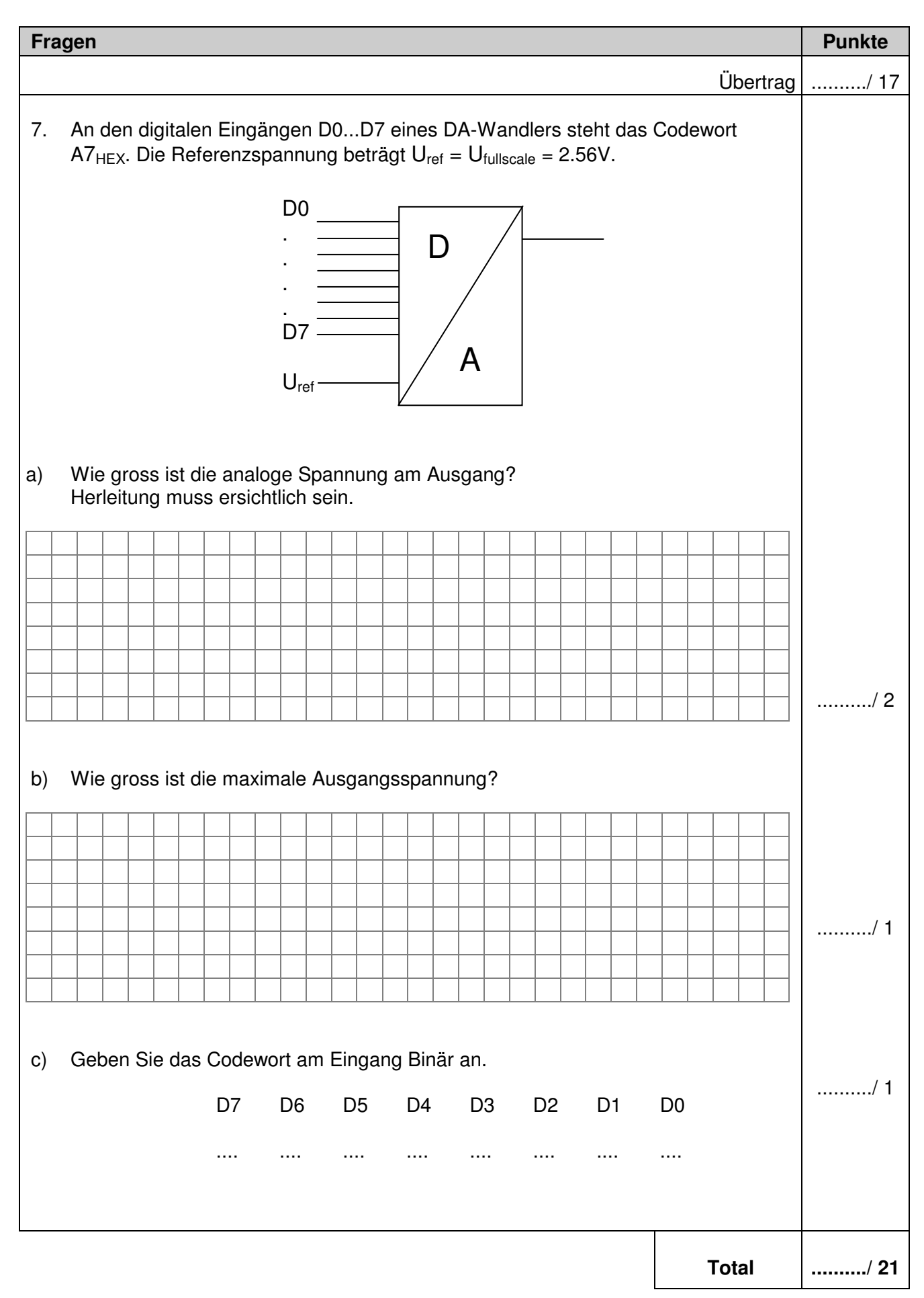